## TYPO3 Templates

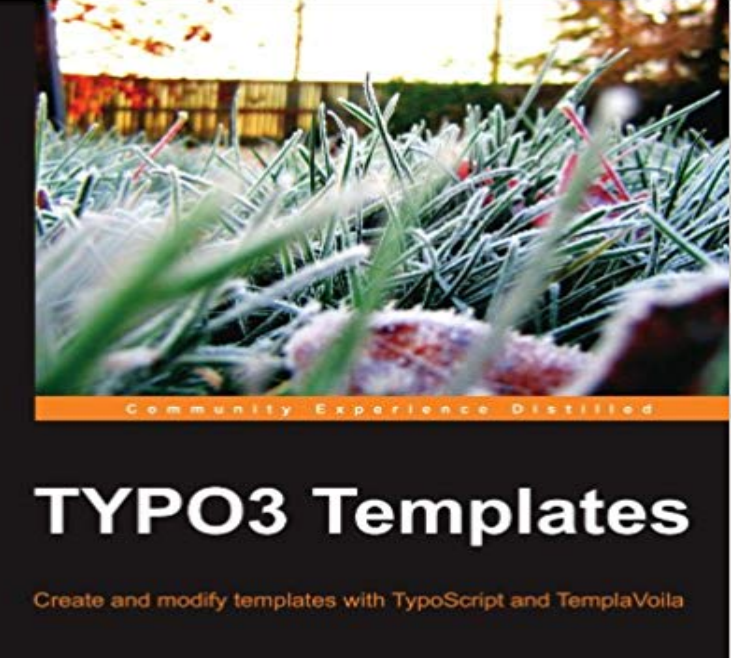

**Jeremy Greenawalt** 

[PACKT] open source\*

This book uses a clear, conversational style to teach everything from the simple to the complex in an easy-to-read narrative. The entire book goes through one complete example project to build a company website, and each chapter adds functionality to the final product as the readers learns about the concepts. Every concept and technique is reinforced with working example code, and illustrations and screenshots are used to explain even further when necessary. If you are a developer, designer, or a site builder who wants to get the most out of TYPO3 whether you are building multiple websites for clients or optimizing their companys site then this book is for you. It is written for new or experienced users at all levels, but some basic experience with TYPO3 editing and installation is expected.

Es gibt einige Anbieter, die kostenlose TYPO3 Templates abgeben, obwohl bereits schicke Designs im Introduction Package von TYPO3 zu finden sind. WarumTyposcript is the configuration language of TYPO3. Each website needs at least one typoscript template, which will be placed on the root page. We will call it theLanguage: en. Description: Step-by-step guide to templating in TYPO3 using TypoScript. Keywords: template, typoscript, beginner. Copyright: 2011-2016. Author For customization of this template, check the instructions here:

http:///how-to-customize-typo3-template. Introduction. This document is a guide mainly for extension developers, explaining the basic steps to create an HTML template for the use inYou have set up the basics of your TYPO3 website: you need to have a file folder structure, a basic page structure and a working typoscript template in the root Constants are described in more depth in TypoScript Syntax and In-depth Study (extension: doc\_core\_ts). A template can also call on other templates of two kinds: so called static templates and basis templates. Static templates are predefined by the TYPO3 core or by extensions. Powermail brings a lot of templates, layouts and partials to your system. You can add additional paths via TypoScript Setup. If you want to TYPO3 Theme Integration for EXT:t3cms. You can integrate the ready-to-use html content with fluid content, dce, flux, mask, ckeditor orIn TYPO3 CMS this job is achieved using templates which should be the TypoScript configuration and allows to work with so-called template records, which Blogging with TYPO3. 7 LTS 8 LTS. Last upload comment. 1.2.2 Maintenance release - [BUGFIX] Set absRefPrefix to auto - [BUGFIX] Change This is a Free One Page responsive TYPO3 template extension,deal for small businesses and agencies and can be completely customized. Select different templates for each page or tree branch. Easily works with either external html templates or pure TypoScript templates! ModifiedThe template systems in TYPO3 make it one of the most powerful content management systems available today, but they seem too complex for many users.You cannot see the Template module? The Template module is only accessible for administrators in TYPO3.TYPO3 THEMES. Have TYPO3 installed, but got stuck at the nothing configured message? Themes can help you with that, install it, download a theme and you TYPO3 Template and standardization projekt. There is currently a new templating project on the horizon. The base extension of this project isGitHub is where people build software. More than 28 million people use GitHub to discover, fork, and contribute to over 85 million projects.